## 添付資料

### 災害ボランティア車両の無料措置手続き簡素化について

東日本高速道路株式会社 首都高速道路株式会社 中日本高速道路株式会社 西日本高速道路株式会社 阪神高速道路株式会社 本州四国連絡高速道路株式会社

## 簡素化の概要

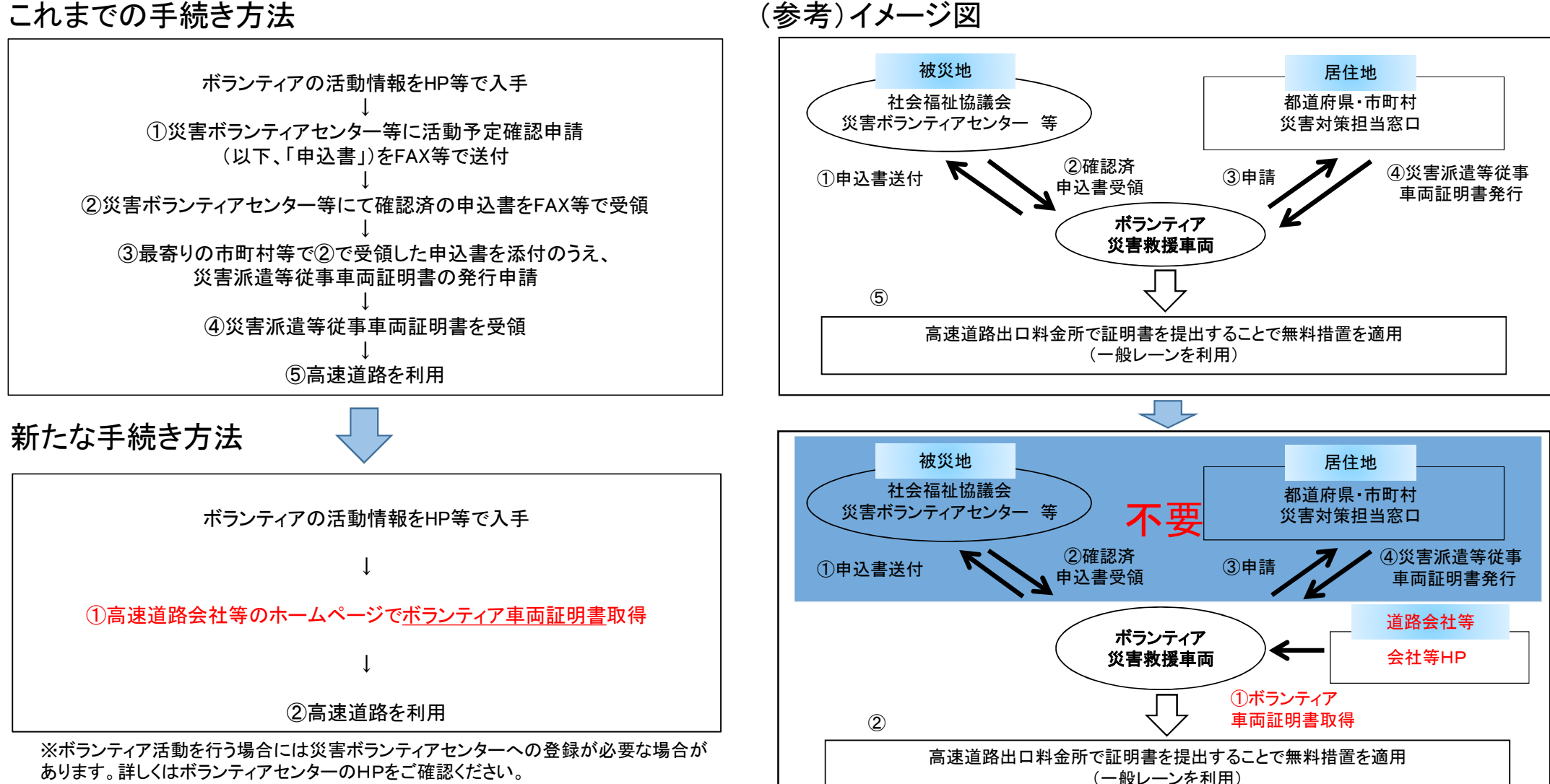

(参考)イメージ図

# ボランティア車両証明書(証明書)の利用方法(全体の流れ)

①高速道路会社等HPから往復分の証明書を取得

↓

② 証明書に必要事項を記入

↓

③高速道路を利用(往路)、被災地の指定ICにて 本人確認書類を提示のうえ、証明書を係員に提出 (走行経路途中の本線料金所では、本人確認書類及び証明書を 係員に提示のうえ、証明書に確認印の押印を受ける)

#### ↓

④ボランティア活動実施

#### ↓

⑤ボランティア活動終了時、災害ボランティアセンター等で

#### 証明書に「活動確認」の押印を受ける

#### ↓

⑥高速道路を利用(復路)、到着地(最終出口)のICにて 本人確認書類を提示のうえ、証明書を係員に提出 (走行経路途中の本線料金所では、本人確認書類及び証明書を 係員に提示のうえ、証明書に確認印の押印を受ける)

※往路のみの利用やボランティア以外の利用の場合、通行料金をいただきます。

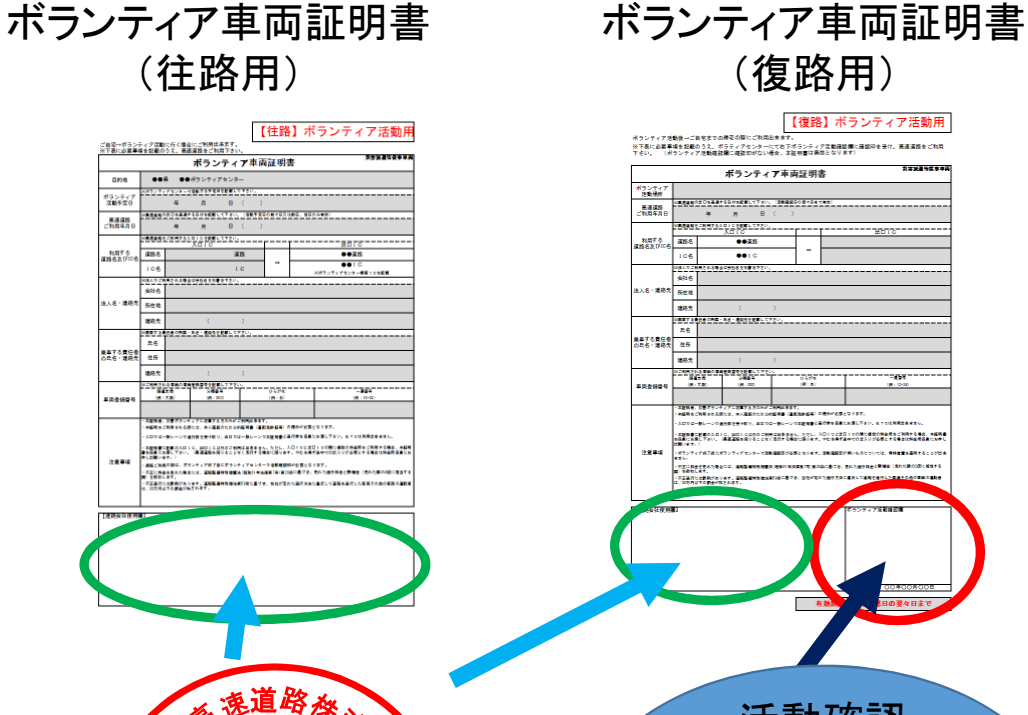

○○ボランティアセンター 又は ○○社会福祉協議会 ○○年○○月○○日 活動確認

○○年○○月○○日

○  $\overline{\mathsf{O}}$ 

> ○  $\overline{O}$

料金所通過確認印 ボランティア活動確認印

# 証明書の利用方法(具体例)

(例)ご自宅等の最寄りICから流入 → 他の高速道路会社を経由 → 被災地の最寄りICまで通行する場合

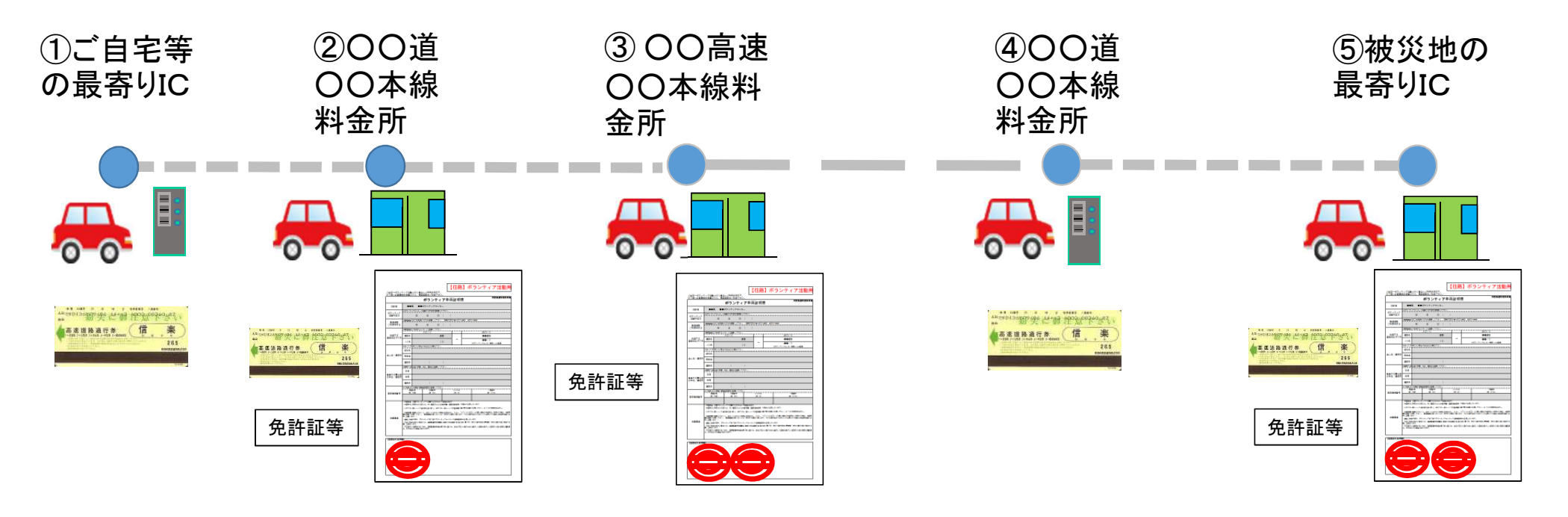

①一般レーンにて通行券をお受け取りください。 ③証明書及び本人確認書類を係員にお渡しく

②通行券、証明書及び本人確認書類を係員に お渡しください。

本人確認を行い証明書に料金所印を押印のう え、証明書及び本人確認書類をお返しいたしま す。

ださい。

本人確認を行い証明書に料金所印を押印のう え、証明書及び本人確認書類をお返しいたし ます。

④一般レーンにて通行券をお受け取りください。

⑤通行券、証明書及び本人確認書類を 係員にお渡しください。 本人確認を行い証明書に料金所印を 押印のうえ、本人確認書類をお返しいたしま す。